## Package 'VMDecomp'

July 4, 2022

Type Package

Title Variational Mode Decomposition

Version 1.0.1

Date 2022-07-04

Maintainer Lampros Mouselimis <mouselimislampros@gmail.com>

BugReports <https://github.com/mlampros/VMDecomp/issues>

URL <https://github.com/mlampros/VMDecomp>

Description 'RcppArmadillo' implementation for the Matlab code of the 'Variational Mode Decomposition' and 'Two-Dimensional Variational Mode Decomposition'. For more information, see (i) 'Variational Mode Decomposition' by K. Dragomiretskiy and D. Zosso in IEEE Transactions on Signal Processing, vol. 62, no. 3, pp. 531- 544, Feb.1, 2014, [<doi:10.1109/TSP.2013.2288675>](https://doi.org/10.1109/TSP.2013.2288675); (ii) 'Two-Dimensional Variational Mode Decomposition' by Dragomiretskiy, K., Zosso, D. (2015), In: Tai, XC., Bae, E., Chan, T.F., Lysaker, M. (eds) Energy Minimization Methods in Computer Vision and Pattern Recognition. EMMCVPR 2015. Lecture Notes in Computer Science, vol 8932. Springer, <doi:10.1007/978-3-319-14612-6 15>.

License GPL-3

Encoding UTF-8

Copyright inst/COPYRIGHTS

SystemRequirements libarmadillo: apt-get install -y libarmadillo-dev (deb), libblas: apt-get install -y libblas-dev (deb),

liblapack: apt-get install -y liblapack-dev (deb), libarpack++2: apt-get install -y libarpack++2-dev (deb), gfortran: apt-get install -y gfortran (deb)

Depends  $R(>= 3.5.0)$ 

**Imports** Rcpp  $(>= 1.0.8.3)$ , data.table, glue

LinkingTo Rcpp, RcppArmadillo

Suggests OpenImageR, R.matlab, testthat (>= 3.0.0), rmarkdown, knitr

RoxygenNote 7.1.2

Config/testthat/edition 3

<span id="page-1-0"></span>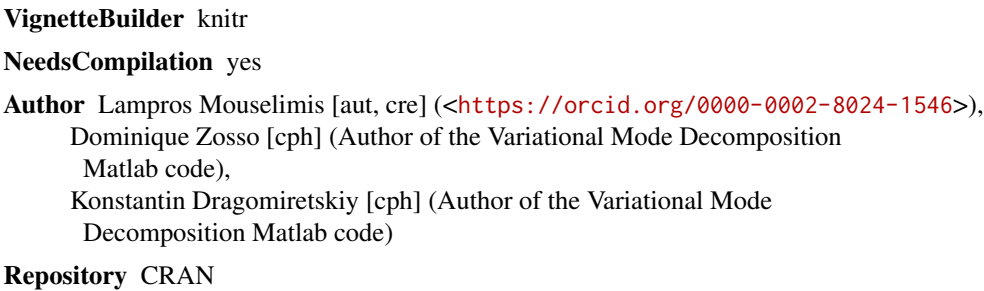

#### Date/Publication 2022-07-04 15:40:02 UTC

### R topics documented:

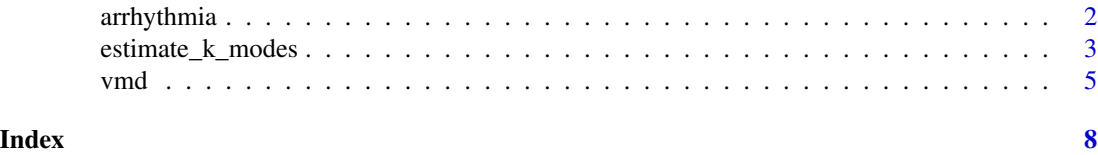

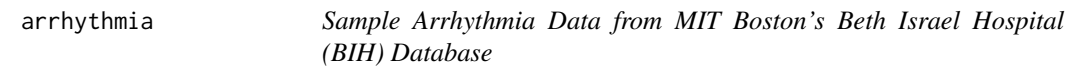

#### Description

Sample arrhythmia data from the MIT-BIH Arrhythmia Database

#### Usage

data(arrhythmia)

#### Format

An object of class data.table (inherits from data.frame) with 10000 rows and 2 columns.

#### Details

The data includes two columns "MLII" and "V1". According to https://www.physionet.org/files/mitdb/1.0.0/mitdbdir/intro.ht "In most records, the upper signal is a modified limb lead II (MLII), obtained by placing the electrodes on the chest. The lower signal is usually a modified lead V1 (occasionally V2 or V5, and in one instance V4)."

The data was downloaded after installing the "wfdb" Python package. The Python code used to save the sample data is the following:

import wfdb import pandas as pd

```
sample_annotat_200 = wfdb.rdrecord('200', sampfrom = 0, sampto = 10000, pn_dir = 'mitdb')
arrhythmia = pd.DataFrame(sample_annotat_200.p_signal, columns = sample_annotat_200.sig_name)
```
#### References

Moody GB, Mark RG. The impact of the MIT-BIH Arrhythmia Database. IEEE Eng in Med and Biol 20(3):45-50 (May-June 2001). (PMID: 11446209)

Goldberger, A., Amaral, L., Glass, L., Hausdorff, J., Ivanov, P. C., Mark, R., ... & Stanley, H. E. (2000). PhysioBank, PhysioToolkit, and PhysioNet: Components of a new research resource for complex physiologic signals. Circulation (Online). 101 (23), pp. e215–e220.

https://physionet.org/content/mitdb/1.0.0/

https://www.physionet.org/files/mitdb/1.0.0/mitdbdir/intro.htm

https://github.com/MIT-LCP/wfdb-python

https://github.com/MIT-LCP/wfdb-python/blob/main/demo.ipynb

#### Examples

require(VMDecomp)

data(arrhythmia)

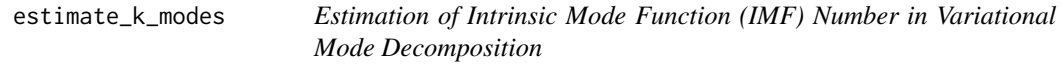

#### Description

Estimation of Intrinsic Mode Function (IMF) Number in Variational Mode Decomposition

#### Usage

```
estimate_k_modes(
  signal_1d,
  cor_thresh,
 default_vmd_params,
 min_K = 2,
 seed = 1,
  verbose = FALSE
)
```
#### Arguments

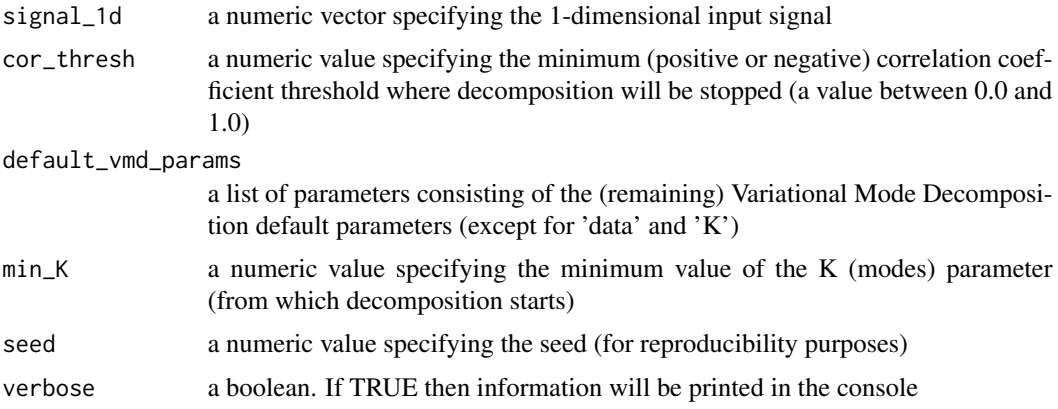

#### Details

Correlation Coefficient Method:

• Correlation coefficient (CC) between the mode components and the original signal will be obtained. Decomposition will be stopped when the minimum correlation coefficient is less than the given threshold, and then the value of K will be determined

#### Value

a numeric value specifying the optimal K parameter

#### References

https://doi.org/10.1155/2020/8304903

#### Examples

```
## Not run:
require(VMDecomp)
data(arrhythmia)
default_vmd_params = list(alpha = 2000,
                          tau = \theta,
                          DC = FALSE,
                          init = 1,tol = 1e-6)res_k = estimate_k_modes(signal_1d = arrhythmia[['MLII']],
                         cor_{thresh} = 0.1,
                         default_vmd_params = default_vmd_params,
                         min_K = 2,
                         seed = 1,
                         verbose = TRUE)
```
#### <span id="page-4-0"></span>vmd 5

res\_k

```
## End(Not run)
```
vmd *Variational Mode Decomposition (1- or 2-dimensional)*

#### Description

Variational Mode Decomposition (1- or 2-dimensional)

#### Usage

vmd(data, alpha, tau, K, DC, init, tol, verbose = FALSE)

#### Arguments

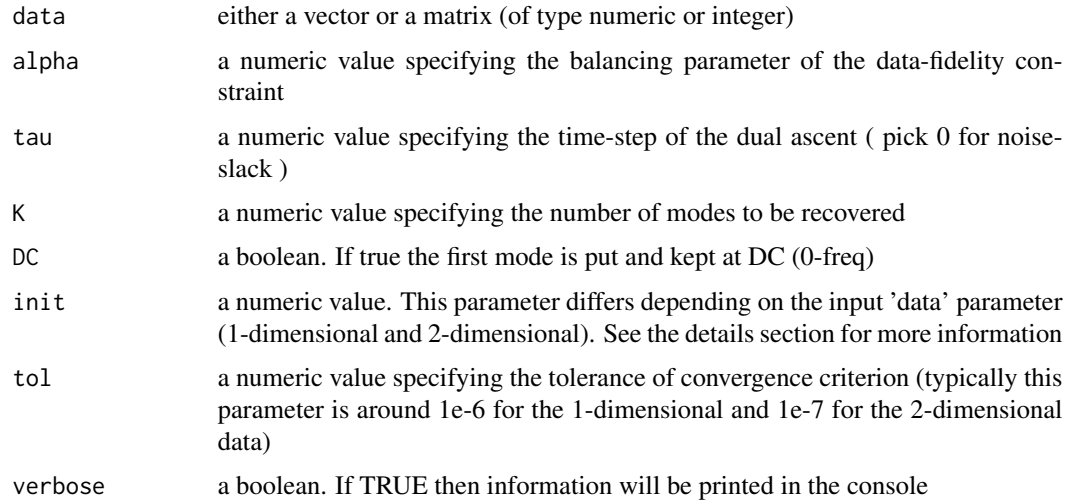

#### Details

The 'init' parameter takes the following values for,

- 1-dimensional data:
	- $0 =$  all omegas start at 0
	- $-1$  = all omegas start uniformly distributed
	- $-2$  = all omegas initialized randomly
- 2-dimensional data:
	- $0 =$  all omegas start at 0
	- $-1$  = all omegas start initialized randomly

#### Value

a list object of length three which includes the

- 'u' (collection of decomposed modes)
- 'u\_hat' (spectra of the modes)
- 'omega' (estimated mode center-frequencies) objects

#### References

https://math.montana.edu/dzosso/code/

#### Examples

```
require(VMDecomp)
#..............
# 1-dimensional
#..............
N = 250set.seed(1)
rand_unif = runif(n = N, min = 0, max = 1.0)
f_sig1 = 6 \star rand_unif
f<sub>sig2</sub> = cos(x = 8 * pi * rand_unif)
f<sub>sig</sub>3 = 0.5 \times cos(x = 40 \times pi \times rand\_unif)f<sub>sig</sub> = f<sub>sig</sub>1 + f<sub>sig</sub>2 + f<sub>sig</sub>3alpha = 2000tau = 0K = 3DC = FALSEinit = 1tol = 1e-6set.seed(2)
res_1d = vmd(data = f_isig,alpha = alpha,
               tau = tau,
               K = K,
               DC = DC,
               init = init,
               tol = tol,verbose = FALSE)
#..............
# 2-dimensional
#..............
```
vmd 7

```
rows_cols = 10
set.seed(3)
data = matrix(runif(rows_cols^2), rows_cols, rows_cols)
alpha = 5000
tau = 0.25K = 2DC = TRUEinit = 1tol = 1e-7set.seed(4)
res_2d = vmd(data = data,alpha = alpha,
            tau = tau,
            K = K,
            DC = DC,
            init = init,
            tol = tol,verbose = FALSE)
```
# <span id="page-7-0"></span>Index

 $\ast$  datasets

arrhythmia, [2](#page-1-0)

arrhythmia, [2](#page-1-0)

estimate\_k\_modes, [3](#page-2-0)

vmd, [5](#page-4-0)